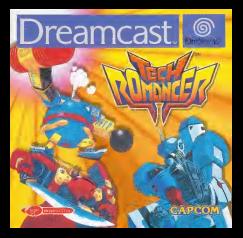

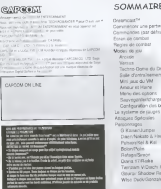

Dreamcast™ Commencer une partis Salle d'entrainement Mini jeux du VM . Amour et Haine Menu des options Sauvegarder/charger Configuration des parts of the Configuration des des boutons and configurations of the Configuration des des d<br>Configurations and configurations and configurations and configurations and configurations and configurations le systems de |auges .... Pulsaorg/Kei & Kai Refaga/Simon Diana 17/Reika Twinzam V/Daichi & Sora Telrigian Viusichi & 000  $\ddot{\mathbf{3}}$  .  $\frac{36}{37}$  $\frac{3}{2}$   $\frac{1}{2}$  $\frac{42}{3}$  $\frac{3}{2}$ 

ECH

M  $\epsilon$ R

# **DREAMCAST**<sup>TW</sup>

COMPANYMENT O Alternation States States

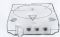

sames are Down in

## PORTS DE COMMANDE

Unions can party paur convenier le Dreamcout<sup>hy</sup> Controller (Meestia Dreamcout) ou tout sales per plantique. De paudre a drefie se bouvert les parts de commissée de A L D Littleary change de ges corts pour commeter les maniphilides louisant 1 / 4 Note: counstant yous drunk ou de pluseurs putres moneties (vitables neparliment)

> has A due business records a shower date in leg TECH FICALMOSES Avent Antiques side Dragmont \* committee is ou los residents Dreamoin \*\* au tout

THE ROSE FIELD AND HER COMPANY COMPANY & ALTO LEASE COLORED FOR SUCH WAS POURED OUT A VERRE TIL EV SELVER THE MECTIVE ET COMPARATE ACEC LE 43-IE. CICE SPONS IS UNE NOME POLITICATE COURS

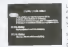

(Blood his touches Hout of Dire no le motiv naturacionnelle ppar édenter entre l'attichisce 50t a - Language in high any of the American collection Test. & Lerans do TECH ROMANDULPR + white cities signific par vetre Hitchney and released or print efficient - 60hz. Maja devez deno sélectionner celte pation Dens le cas contrare aefectionniez Feption 5083

## COMMENCER UNE PARTIF

Annual and in brains Gardenson

denote your de la provi exclusive between the Albert Ameloneman an der medicir denk most references un mode de leu pun agosyer pur le **business** 

offers mine the delaying our law meeting claand computer to page 24 days **PIGMAR** 

apparent our to beuten A. (Pear exsayor plus our les personnages du and computing lan responsibility there

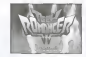

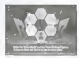

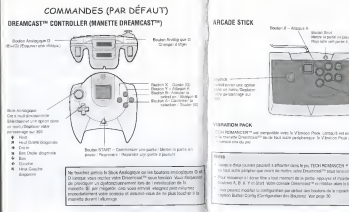

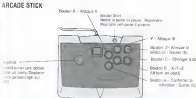

<sup>1</sup> CH ROMANCER™ est compatible avec leVibration Pack Lorsqu'il est insere dans laPort d'extension ' - fa manette Dreamcast™ ou da tout autre periphertque. le Vibration Pack ameliore considerablement • sensations du ieu.

# Internative (ourse) passed a affective data type: TECH ROMASCOR # Chevrolet is online reported

Pour retoumer a I Arrus titre a tout moment de la partie. appuyez et malstenez enfonces simultanement les ' Vous pouvez modifier laconfiguration par defaut des boutons de lamanette ou de I'Arcade Stick en utllisant

# ECRAN DE COMBAT

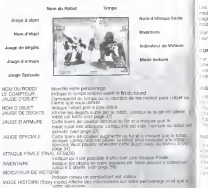

## **DEGLES DE COMBAT**

E H

RM AN  $\epsilon$  . R

Les règlies indiquées ci-dessous sont utilisées en Mode Arcade (Mode Histoire -Story -<br>mode - et Mode Defi - Hera challenge mode) ainsi qu'en mode Versus (reportez-vous aux pages 34 et 25 et 35 pour plus de les differents sur les differents de la pay

Etant donne I'absence d'economiseur d'ecran en mode 2 joueurs. veillez a ne pas laisser

#### COMMENT GAGNER

the defined the reservoir excess the complete in income the chandles the court - IF DREAST IS OFFITTING BURGE ON ANTIQUE IN UNIQUE DO ODORES DR 1101.<br>- Concello de dels 2 fans vertrowds be membre de ses antibiologis de mousième los THE REPORT OF IT IS AN ADDRESS TO THE THE REPORT OF THE CONTRACT COM-

#### **Life parties**

(1999) To concept the affective O 44 as a street than minister of a זו משפט האם הנטנס נש זא ט התאתה הנסוקתיתה או אקזורי.<br>זוה הנתונות היו לו.מלחלו אתם האמצאת ונגדולו ה נסוקה יור The concerning of the state of the concerning and the state of the state of Process of contracts the process that there completely be **Total And Street** 

#### **SASTEN MIN**

in streets, and delivered and homitate line status. 1. Orientedly need yours in 2 feet an indicate terms on 1100 between this courses the develop third device himstown gott de mette losopour au moment de The complete addition of the company of the complete and then

## MODES DE JEU

## **COLLEGE AND STATE**

To submissioned to MODE HOSTORY (STORY MODE) www. ET SEWORPHING IN MUUST FROM ARTS CONSTRUC-

Book to your dealers and dealers feeling concerning sent the reflections and construction in the

#### **COLLA**

**CARD TOTAL EX AT AN INC.** 

feature on the professor for the state of the company of the professor A GENERAL PARA EL PARA VALORISTA EL PARA EL CATALINA EN 1979

## **NEWSLET DOMESTIC PRODUCTS INC.**

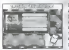

Principal for all timescape designings and the Union Development Growll Las survey centers und automatement degenrations inserior

clumps law change do you.

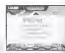

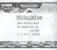

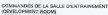

Deverrouillez plusieurs options cachees en depensant I'argent gagne en mode Defi (Hero Challenge) et dans les mini-jeux du Visual Memory (VM).

> Mini-jeux du Visual Memory (VM) Vibus par una bandarius pour mini-jeux afin de gagner de I'argent. Pour cela, votre Visual 19 block de memoire libres. Le menu du Mini-jeu propose plusieurs options :

MINI-GAME (MINI-JEU) Jouez aux Mini-jeux HIGH SCORE (MEILLEUR SCORE) Consultez lemeilleur score. MONEY (ARGENT) Consultez vos gains SOUND TOGGLE (SON) Activez/desactivez (CALCER) to material des Mellissie

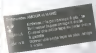

AMOUR at HARRY & DWG & PUMON Several as reason pures a memory correct manager that was the state and payable of The source of the production of concern for a control time Note: New others's applier a days want for a to confident some per the state show record as on certified spectate coordes durant in sense de aux Alloca de los ducturrir i

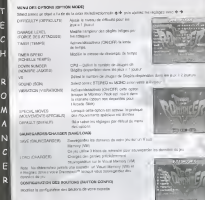

36

# LE SYSTEME DE JAUSES

Jouge de Dégrée **Brand & Browns** JAUGE DE DEGATS Au tur et a mesure que votre robot subit des atlaques. cette |auge se remplit. Lorsqu'elle est plečne, votre robot cut valning Degats reversibles La barre jaune represente les degats qul s'auto-reparenl Degats Irreversibles La barre rouge represents les digits Irreversibles.

### JAUGE SPECIALE

La barre de couleur augmente lorsque vous attaquez. Lorsque celte jauge est pleine, vous pouvez executer un mouvement spécial. Il est egalement possible de remplir cette barre plusieurs de votre jauge speciale. (Pour les mouvement speciaux de chaque combattant voir pages 40 a 49)

### JAUGE D'ARMURE

Au fur et à mesure que votre robot subit des attaques, le barre de couleur diminue. Lorsqu'elle attemt 0%. i'armure de votre robot se brise. Votre robot devient alors davantage vulnerable etse voit inftlger des degats mSme s il parvlent toujours e bloquer les attaques.

## ATTAQUES SPECIALES

Les descriptions des industrielles in derivan-Arts unterspecies and Propositions E. ORISONS pour un combietivet graned wire le gouche.

#### $0.1100$

**Business Strike** 

**Make other chains and** driversity on recard looks after a mone service or person sourcements. needed an exact company

#### **PERENT LES** Golden B. AFTACAJER

Photography and resonance of terminal system industries which referred cyle your permet de comm of basier tout en reservoys in selle

#### **APRIL LA GATGE** G-A-5 Il protesti de l'adversaire

De effectuent en requierent vous gouerns bezer in caude de

#### $01.87$ Auto Simpatha count

Problem de moints and computer to in charts Store more in constrainpotterir des conts supplementarias qui catus d'un involt i tomaux visis. a venture and control and precedent to the second in all the property through the docal Altitude lets abates are union removements for investment classrooms.

Eva 3 hors down

Objeto da cadriana - Germanico decora altitudente

Charles of the Contractor Arres

Approves timbunate des attaques détenses adapted at Exchange and Holly Children Hart Labor (Christoph America, a vehicle of or competitor)

Choose Walkel can't allows 3 hours diseased

#### ATTAQUE CANNANTE Communities de deurbon y Frances d'Albania (rombargan)

Lowers for dear others showed as mints today influence on many commence. Lacopus det squart poppers it apparent our les commendent an approve complete yet more reports to detrict bouten apparel. delectron in company.

Las sistes out las superest

1234.6

 $+0.0403$  m/m

Concert. Plus rous reports sur link boardes, plus link dealer our value where on he waves de today information on the definite

#### ATTACKER PISALE Authorized intendimentered

Longest Label de marks de velos relycendos site el a un tanal effecte los province we let boyces consuppoint is cells of spur court referent appropriate the site share has confered at 1 and

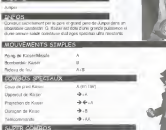

Address to the local

 $1803$ 

**Berned CONTRACTOR** 

 $40.11$ 

Super Terring

**КАНСТРИЯ ДИЗОВА** 

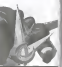

**LOUISVILLE** 

*CONTINUES* TT are below

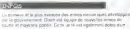

the country of the country of the country of the country of the country of the country of the country of the country of the country of the country of the country of the country of the country of the country of the country transfer

## **OUTSERVING** Sterade a more Sterngerman tador de signe **COLL**  $A \times A$  $4 - 4 - 1$ 4. Tes interchangerables testes devotare : 8 de **IT made the month**  $46.11$  $46.11$

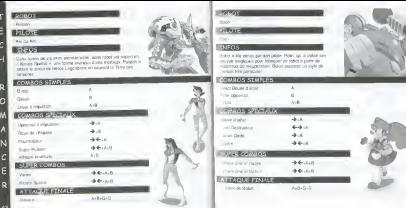

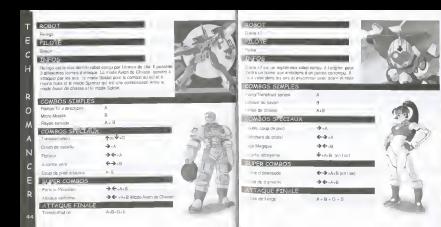

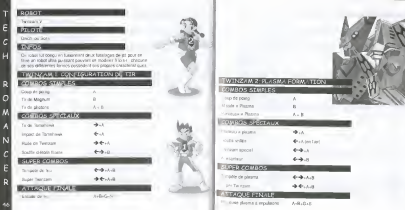

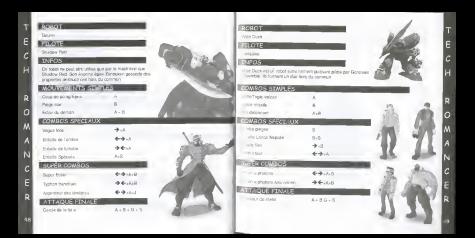